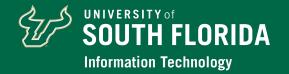

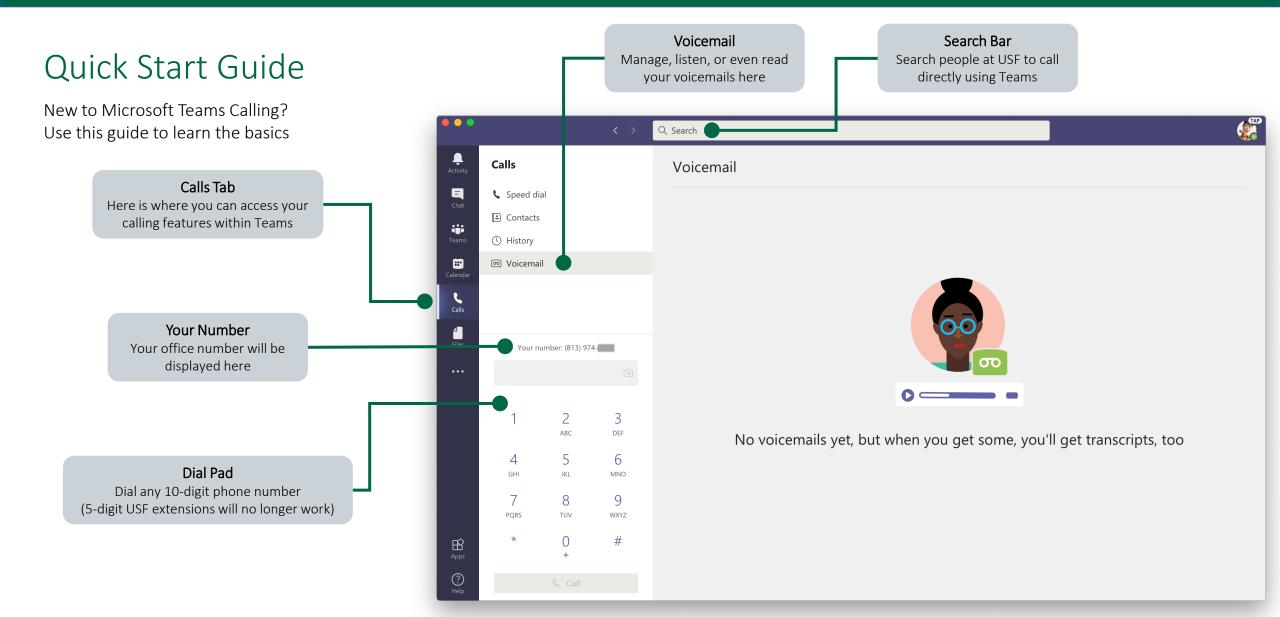

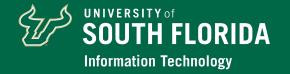

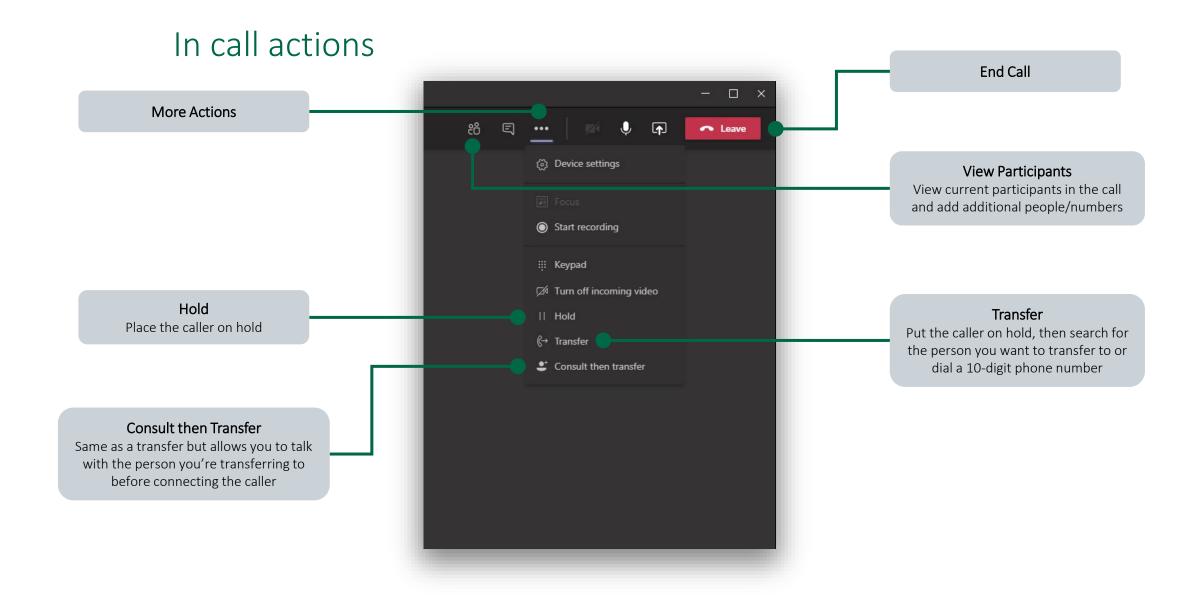

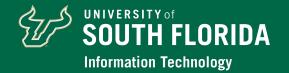

#### Call answering rules

Calls ring me - Calls will ring to your logged in Teams clients

Also ring – users can choose to also simultaneously ring other numbers

🗕 No one else

New number or contact – ring another person at USF or any 10-digit phone number

 Call Group – a user defined list of contact and/or numbers that can be run simultaneously or in a defined order

**If unanswered** – after ringing for the defined time, this is how unanswered calls will be handled

- Voicemail (default) callers can record a voicemail
- **Do Nothing** callers will not be able to record a voicemail
- New number or contact ring another person at USF or any 10-digit phone number
- Call Group a user defined list of contact and/or numbers that can be run simultaneously or in a defined order

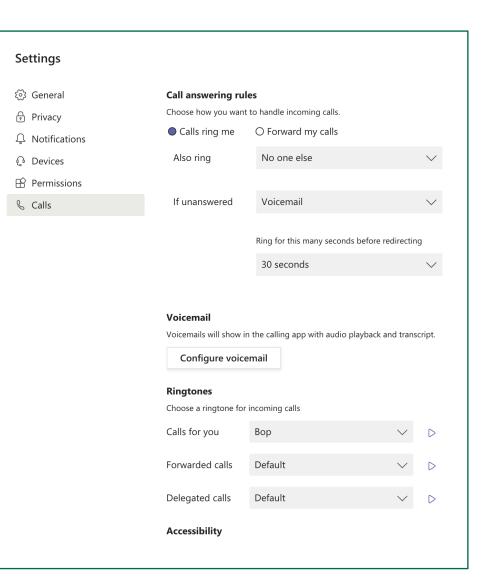

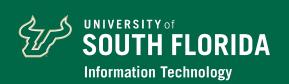

### Call forwarding

| Forward my calls – Calls will not ring you and instead be handled as | defined |
|----------------------------------------------------------------------|---------|
|----------------------------------------------------------------------|---------|

• Voicemail – (default) Callers can record a voicemail

 New number or contact – ring another person at USF or any 10-digit phone number

 Call Group – a user defined list of contact and/or numbers that can be run simultaneously or in a defined order

**Please note**: Due to Florida's broad open records law, voicemails and voicemail transcripts to university employees may be considered a public record, available to the public and the media upon request.

| Settings      |                                                                                   |                  |                     |                  |
|---------------|-----------------------------------------------------------------------------------|------------------|---------------------|------------------|
| 🖏 General     | Call answering ru                                                                 | les              |                     |                  |
| 🖯 Privacy     | Choose how you want to handle incoming calls.                                     |                  |                     |                  |
|               | ○ Calls ring me                                                                   | Forward my calls |                     |                  |
| ြ Devices     | Forward to:                                                                       | Voicemail        |                     | $\sim$           |
| 🕆 Permissions |                                                                                   |                  |                     |                  |
|               | Configure voic<br>Ringtones<br>Choose a ringtone for                              |                  |                     |                  |
|               | Calls for you                                                                     | Вор              | $\sim$              | $\triangleright$ |
|               | Forwarded calls                                                                   | Default          | $\sim$              | $\triangleright$ |
|               | Delegated calls                                                                   | Default          | $\sim$              | $\triangleright$ |
|               | Accessibility<br>Turn on TTY to use te<br>working, be sure to co<br>Turn on TTY n |                  | hone line. To get t | his              |